## PRINTER ASSET **PAM PRINTER ASSE** Trasmissione automatica MANAGEMENT PAM del contatore del contatore del contatore del contatore del contatore del contatore del contatore del contator Analisi dei volumi di stampa stampa stampa stampa stampa stampa stampa stampa stampa stampa stampa stampa stampa stampa stampa s<br>Posterior contra stampa stampa stampa stampa stampa stampa stampa stampa stampa stampa stampa stampa stampa st <u>EIVIEIN I</u>

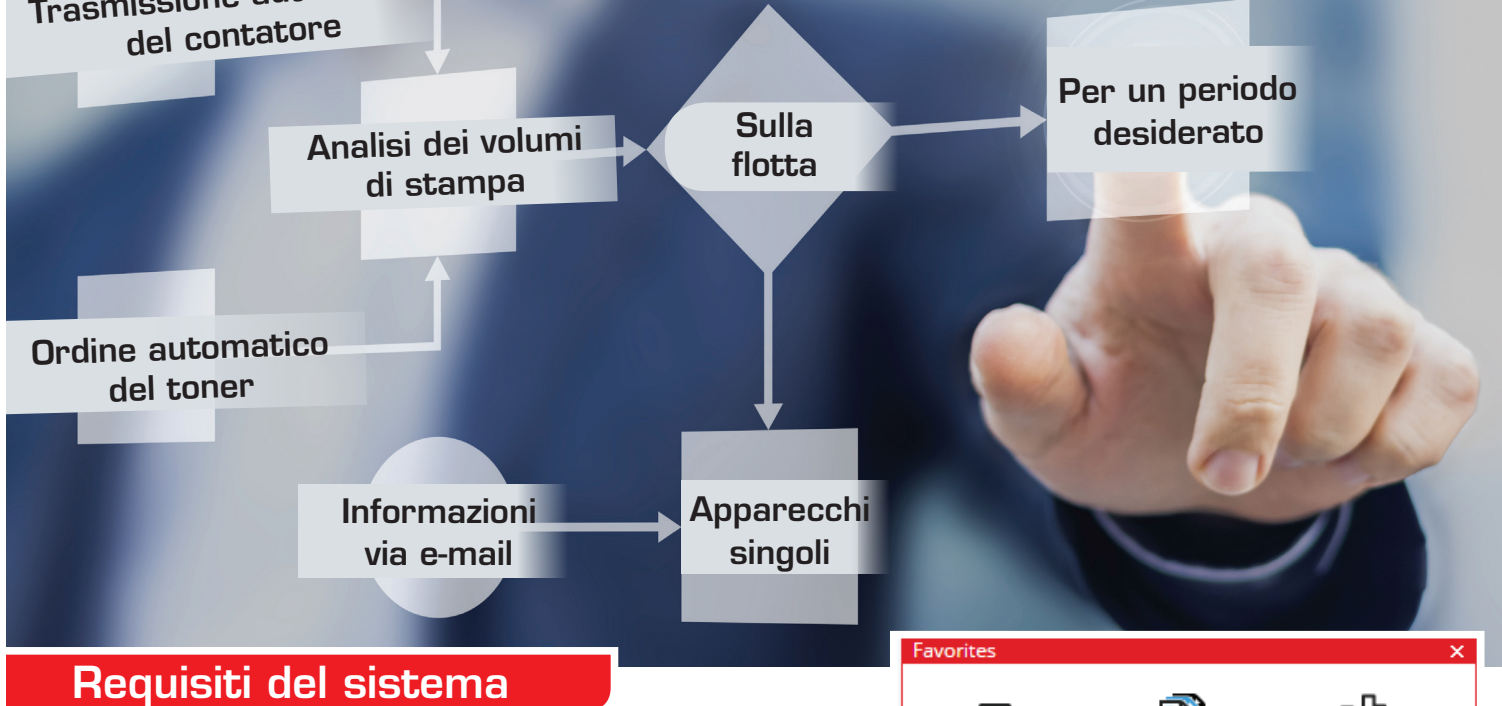

## Sistema operativo

Windows 7 o versione successiva Windows Server 2008 R2 o versione successiva

## **Tecnologia**

Ram da 4 GB CPU dual core HDD da 100 MB per l'installazione 1 GB HDD per 1'000 stampante per il funzionamento

## Rete

Connessione TCP / SNMP verso le stampanti TCP / HTTPS Connettersi al server PAM (Server PAM presso Toshiba Tec inhouse)

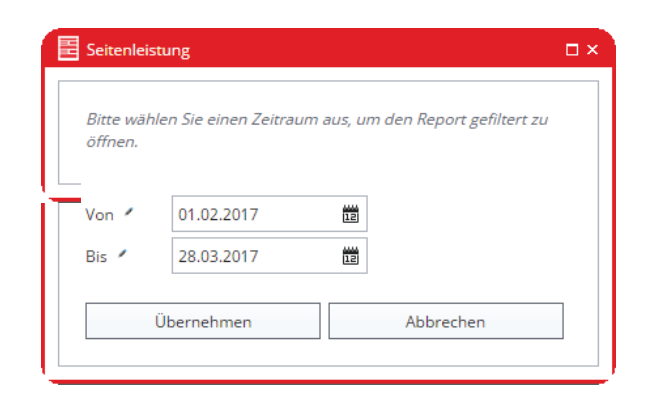

Aktuelle

Flotte

Q۱

Assets

H Bedarfe

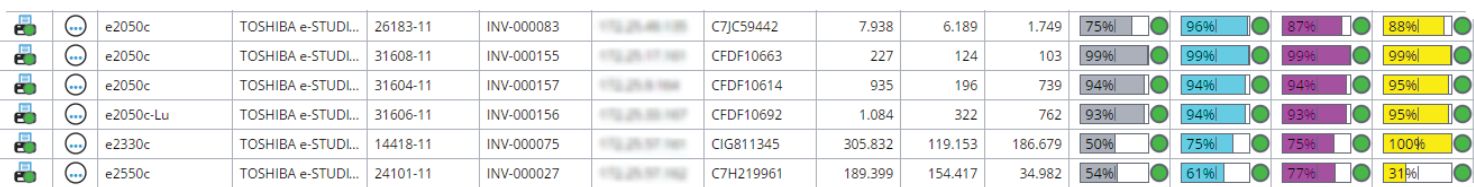

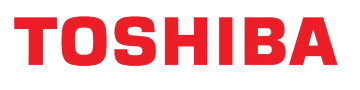

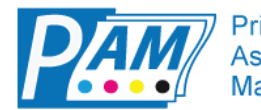

Printer **Asset** Management

ПH

Füllstände der

Zählerstände der Flotte pro Datum